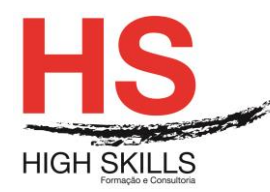

# **Word + Excel + Access Iniciação**

## **Objetivos Gerais**

Este Curso tem como objetivo dotar os participantes dos conhecimentos e práticas sobre a folha de cálculo Microsoft Excel, Word e Access ao nível de operação.

### **Objetivos Específicos**

No final deste Curso os participantes saberão:

- Descriminar detalhadamente todo o ecrã inicial;
- Trabalhar com Workbooks;
- Utilizar qualquer folha de cálculo;
- Trabalhar com ficheiros do Excel:
- Criar, editar e formatar uma folha de cálculo;
- Utilizar as principais ferramentas do Excel;
- Imprimir e configurar a página;
- Configurar o seu ambiente de trabalho;
- Criar, editar e imprimir documentos;
- Formatar documentos;
- Manipular tabelas;
- Inserir e formatar imagens e outros objetos;
- Definir cabeçalhos e rodapés;
- Utilizar as ferramentas de verificação;
- Criar documentos para impressão em série;
- Identificar as funcionalidades de um sistema de gestão de bases de dados relacional;
- Explorar as potencialidades do Access na construção e gestão de bases de dados;
- Interrogar interactivamente bases de dados;
- Apresentar informação no ecrã e sob a forma de relatórios;
- Utilizar corretamente as ferramentas disponibilizadas pelo Access.

### **Destinatários**

Este Curso tem como destinatários todos os utilizadores do Windows que necessitem saber trabalhar eficazmente com a folha de cálculo Microsoft Excel, Word e Access de forma integrada.

### **Pré-requisitos**

Os pré-requisitos necessários para frequentar este curso são:

- Ter acesso a um computador ou um tablet com ligação à Internet e um browser (programa para navegar na web), como o Chrome, Safari, Firefox ou Internet Explorer.
- Pode aceder ao curso a partir de qualquer computador (por exemplo, em casa e no escritório), tablet ou smartphone.

#### DISMSCL003

#### **[www.highskills.pt](http://www.highskills.pt/) | geral@highskills.pt**

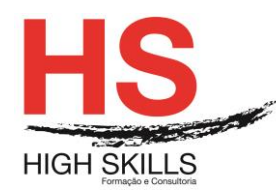

## **Carga Horária**

### 60 Horas

### **Conteúdo Programático**

## **Módulo 0 – Apresentação de Plataforma e Método de Utilização**

## **Módulo A - Excel**

### **Módulo I – Noções Iniciais**

- $\triangleright$  Iniciar o Excel
- Descrição do ambiente da aplicação
- Utilização do Assistente do Office e Ajuda

## **Módulo II – Trabalhar na Folha de Cálculo**

- Movimentação e seleção
- $\triangleright$  Tipos de dados
- > Introdução e edição de dados
- Utilização e criação de séries
- > Anulação e repetição de comandos

## **Módulo III – Construir Expressões de Cálculo**

- Fórmulas e Operadores
- > Funcões
- Copiar Fórmulas
- Endereços relativos, absolutos e mistos
- Criação e utilização de nomes de blocos de células

## **Módulo IV – Operações com Livros**

- Gravar um livro
- $\triangleright$  Abrir um livro
- $\triangleright$  Fechar um livro
- $\triangleright$  Criar um novo livro
- Manipulação de janelas de documento

## **Módulo V – Alteração do Tamanho das Colunas e Linhas**

## **Módulo VI – Inserção e Eliminação de Células, Colunas e Linhas**

#### **Módulo VII – Formatação das Células**

- Formatação numérica
- $\triangleright$  Tipo de letra
- $\triangleright$  Alinhamento
- **≻** Contornos
- $\triangleright$  Padrões

#### DISMSCL003

#### **[www.highskills.pt](http://www.highskills.pt/) | geral@highskills.pt**

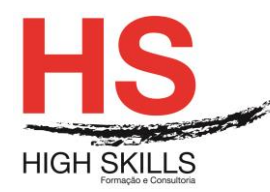

# **Módulo VIII – Mover e Copiar Células e Blocos**

- $\triangleright$  Com o rato
- $\triangleright$  Com comandos cortar, copiar e colar
- Copiar blocos múltiplos
- ▶ O Colar Especial

## **Módulo IX – Pesquisa e Substituição de Informação**

## **Módulo X – Operações com as Folhas de um Livro**

- > Alteração do nome
- $\triangleright$  Seleção de várias folhas
- $\triangleright$  Inserir e eliminar folhas
- $\triangleright$  Mover e copiar folhas
- Fórmulas com endereços de várias folhas
- $\triangleright$  Impressão

## **Módulo XI – Definir a Área de Impressão**

- Visualização da impressão
- Configuração da impressão
- $\triangleright$  Inserção de cabeçalhos
- > Impressão

## **Módulo XII – Criação de Gráficos**

- O Assistente de Gráficos
- > Edição e formatação de gráficos
- > Inserção de Objetos

#### **Módulo XIII – Outras Funções**

- Data/Hora
- $\triangleright$  Matemáticas
- $\triangleright$  Estatísticas
- $\triangleright$  Financeiras
- Consulta e Referência

## **Módulo XIV – Base De Dados / Listas**

- Ordenação de dados
- Utilização do formulário
- $\triangleright$  Auto Filter

#### **Módulo B - Word**

#### **Módulo I – Noções Iniciais**

- O Word como parte integrante do *Microsoft Office System*
- $\triangleright$  Iniciar o Word
- Novas interações com o *Adobe PDF*

#### **[www.highskills.pt](http://www.highskills.pt/) | geral@highskills.pt**

DISMSCL003

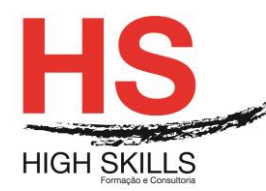

- A *Task Pane do Word*
- $\triangleright$  Interatividade com a WEB
- Descrição do ambiente da aplicação
- Utilização do Assistente do *Office* e Ajuda

### **Módulo II – Criação de um Documento**

- > Introdução e edição de texto
- > Anulação e repetição de comandos
- Movimentação no documento
- $\triangleright$  Seleção de texto

#### **Módulo III – Operações com os Documentos**

- $\triangleright$  Gravar, abrir, fechar, criar um novo documento
- Manipulação de janelas de documento

#### **Módulo IV – Modos de Visualização**

- Operações com blocos de texto
- $\triangleright$  Eliminar texto
- Mover e Copiar texto

#### **Módulo V – Formatação do Documento**

- ▶ Barra de Ferramentas de Formatação
- Formatação de caracteres
- Formatação de parágrafos
- $\triangleright$  Configuração da página
- Estilos de formatação
- Quebra de página e de secção

#### **Módulo VI – Impressão do Documento**

- Visualização da impressão
- $\triangleright$  Impressão

#### **Módulo VII – Ferramentas de Correção e Substituição**

- Definição do idioma
- ▶ Correção ortográfica
- $\triangleright$  Sinónimos
- ▶ Correção Automática
- Texto Automático

#### **Módulo VIII – Procura e Substituição de Texto**

- Criação de documentos modelo
- $\triangleright$  Documentos baseados em modelos
- $\triangleright$  Criar e alterar modelos simples

#### DISMSCL003

#### **[www.highskills.pt](http://www.highskills.pt/) | geral@highskills.pt**

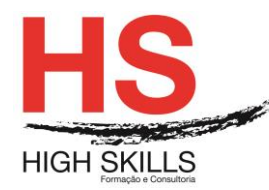

## **Módulo IX – Cabeçalhos e Rodapés**

- Criação de cabeçalhos e rodapés
- $\triangleright$  Inserção de campos nos cabeçalhos

## **Módulo X – Notas de Rodapé**

- > Inserção de notas de rodapé
- Configuração das notas de rodapé
- Eliminar notas de rodapé

## **Módulo XI – Texto em Colunas**

- $\triangleright$  Formatar o texto em colunas
- > Inserção de quebra de coluna

## **Módulo XII – Índices**

- > Criação de índices
- > Alteração de índices

### **Módulo XIII – Tabelas**

- Criação de tabelas
- > Seleção de linhas, colunas e células
- $\triangleright$  Inserir e eliminar linhas, coluna e células
- > Junção e separação de células
- > Mover e dimensionar tabelas
- > Ordenação de texto

## **Módulo XIV – Limites e Sombreados**

- > Limites e Sombreados
- > Limites da página

## **Módulo XV – Inserção de Objetos**

- $\triangleright$  Inserção de imagens
- O *WordArt*
- Utilização da barra de Desenho

## **Módulo XVI – Organization Chart**

#### **Módulo C – Access**

## **Módulo I - Noção de Bases de Dados Relacionais**

- ▶ O Modelo Relacional
- Conceção de uma Base de Dados
- Modelo Entidade/Associação

#### **Módulo II - Noções Iniciais de Access**

#### DISMSCL003

#### **[www.highskills.pt](http://www.highskills.pt/) | geral@highskills.pt**

+351 217 931 365 | +244 94 112 60 90 | +258 841 099 522 | +238 924 20 25 | +239 999 25 15

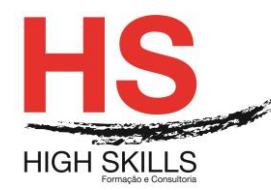

# **Módulo III - Criação de uma Nova Base de Dados**

- $\triangleright$  A janela Database
- Os objetos do Access

# **Módulo IV - Construção de Tabelas (tables)**

- **▶ Modo Design**
- $\triangleright$  Definir campos e tipos de dados
- $\triangleright$  Propriedades
- Definir a Chave Primária
- Gravar a tabela
- Utilização do *Lookup Wizard*
- O modo *Datasheet View*
- > Importação e exportação de dados

## **Módulo V - Abrir e Fechar uma Base de Dados**

### **Módulo VI - Relações Entre Tabelas (relationships)**

- > Criação das relações
- Gravar as relações

### **Módulo VII - Construção de Formulários (forms)**

- $\triangleright$  Os formulários automáticos
- Criação de formulários através do *wizard*
- O modo *Form View*

#### **Metodologia**

Este curso tem sempre presente o formador, que irá mesmo dar a formação presencial através da plataforma.

O Formando pode intervir juntamente com o formador ou com os restantes formandos tal como faz na sala de aula.

As apresentações e exercícios serão sempre disponibilizados pelo formador no final de cada sessão de formação.

No final do curso receberá um Certificado de Formação Profissional caso frequente pelo menos 90% das aulas, realize os trabalhos e os testes propostos, participe nas discussões online e tenha avaliação final positiva.

Esta formação é certificada e reconhecida.

DISMSCL003

P063\_00